## **VWS - Liste ausfallende Fahrten für Montag 11.04.2022**

Corona-Lage, Corona-Quarantäne, AU-Rückgaben, Krankmeldungen inkl. Omikron

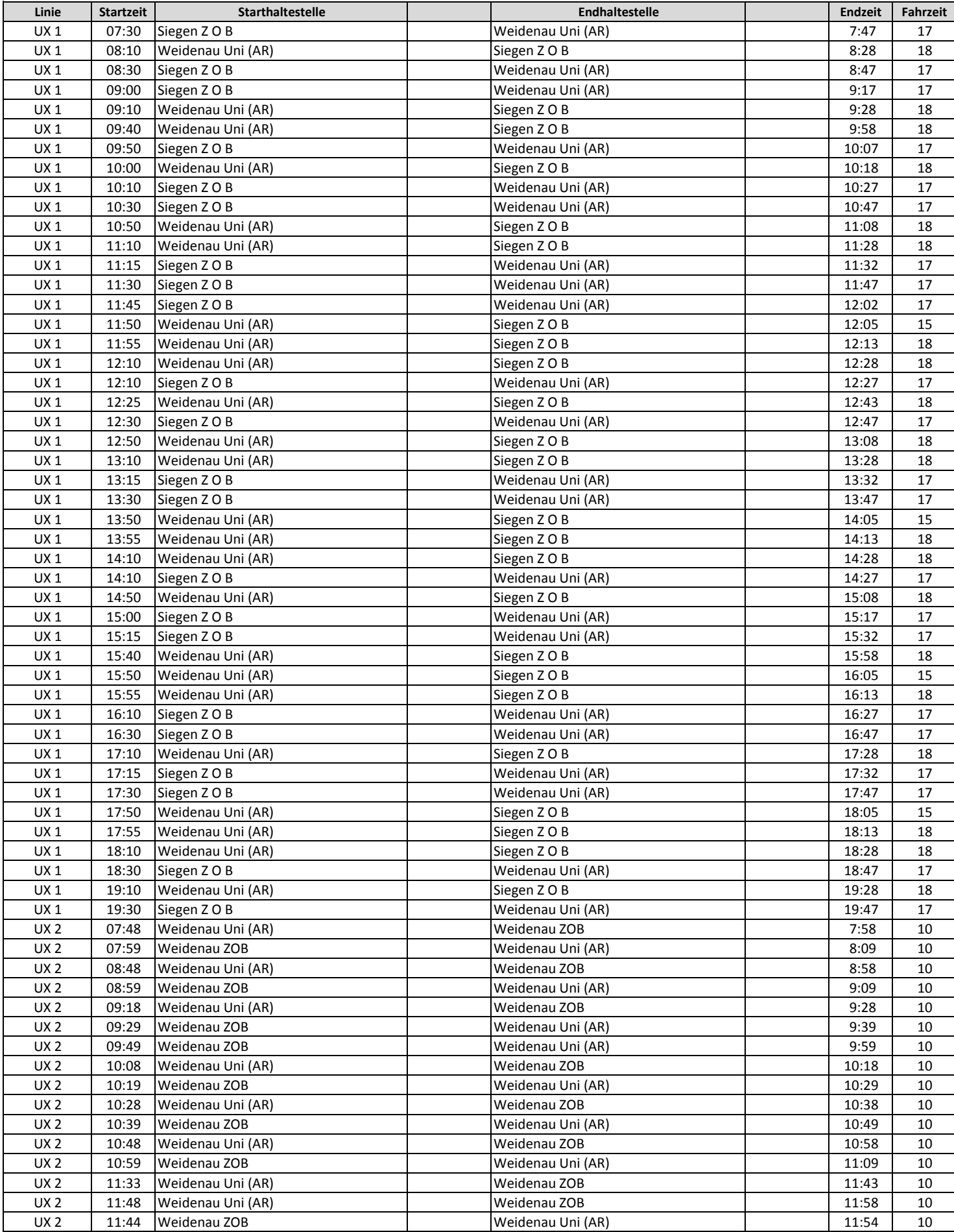

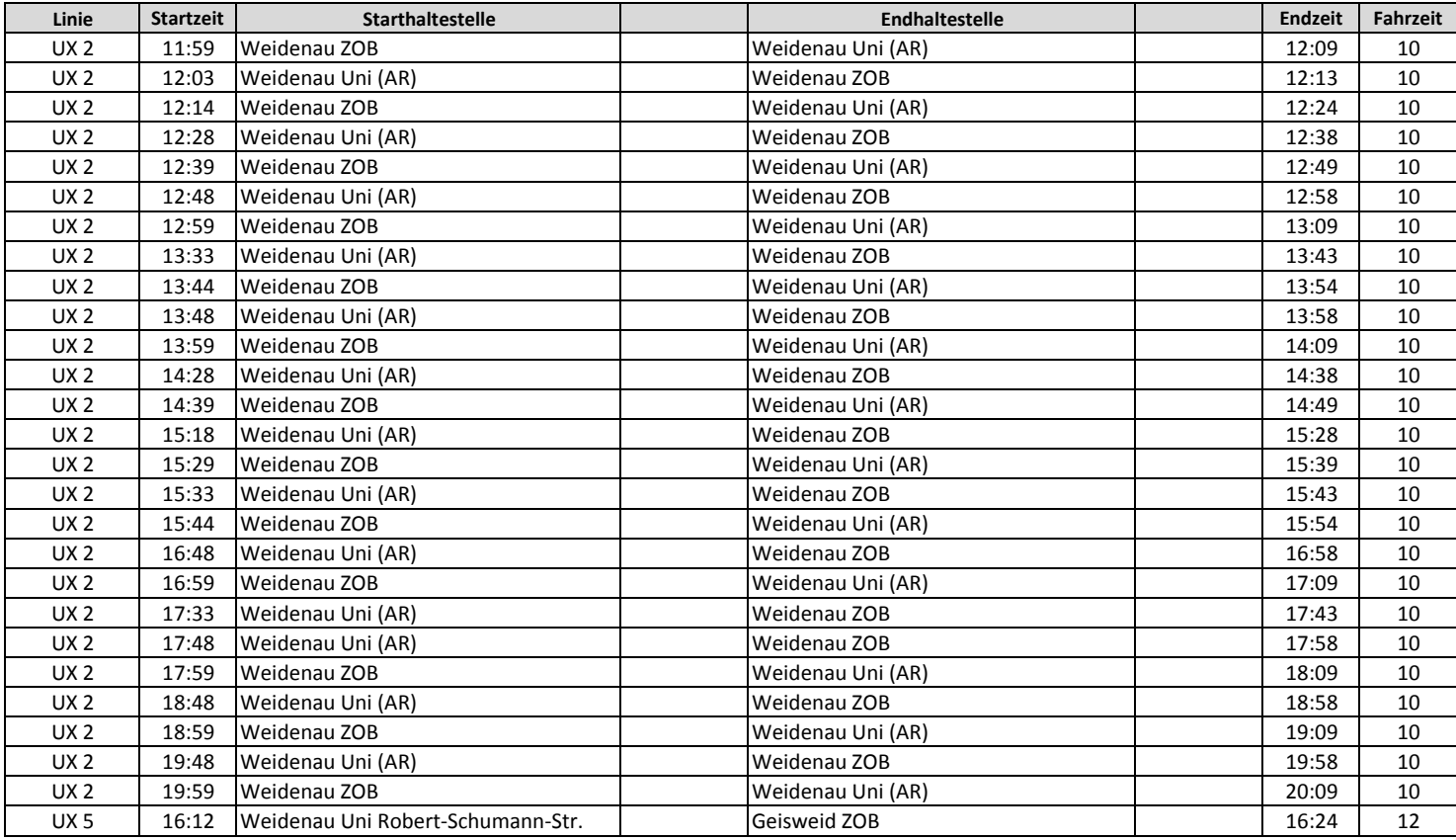